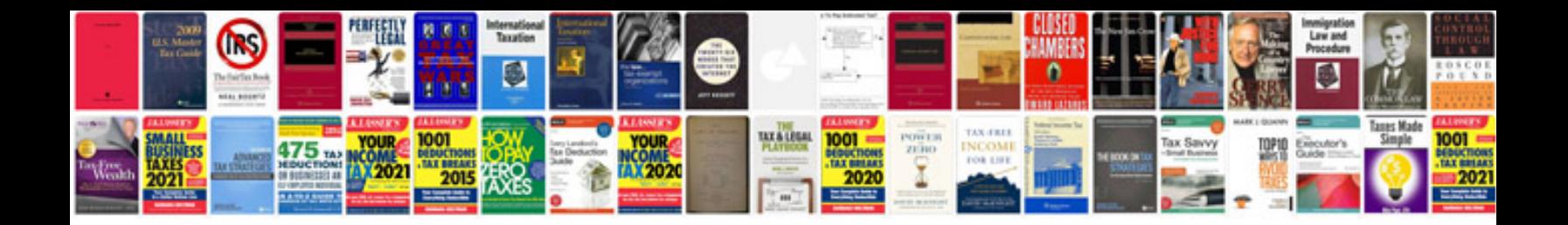

**Passport application form kolkata**

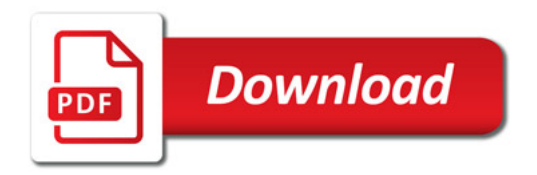

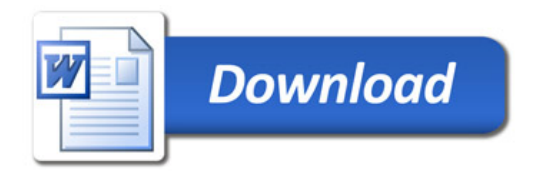